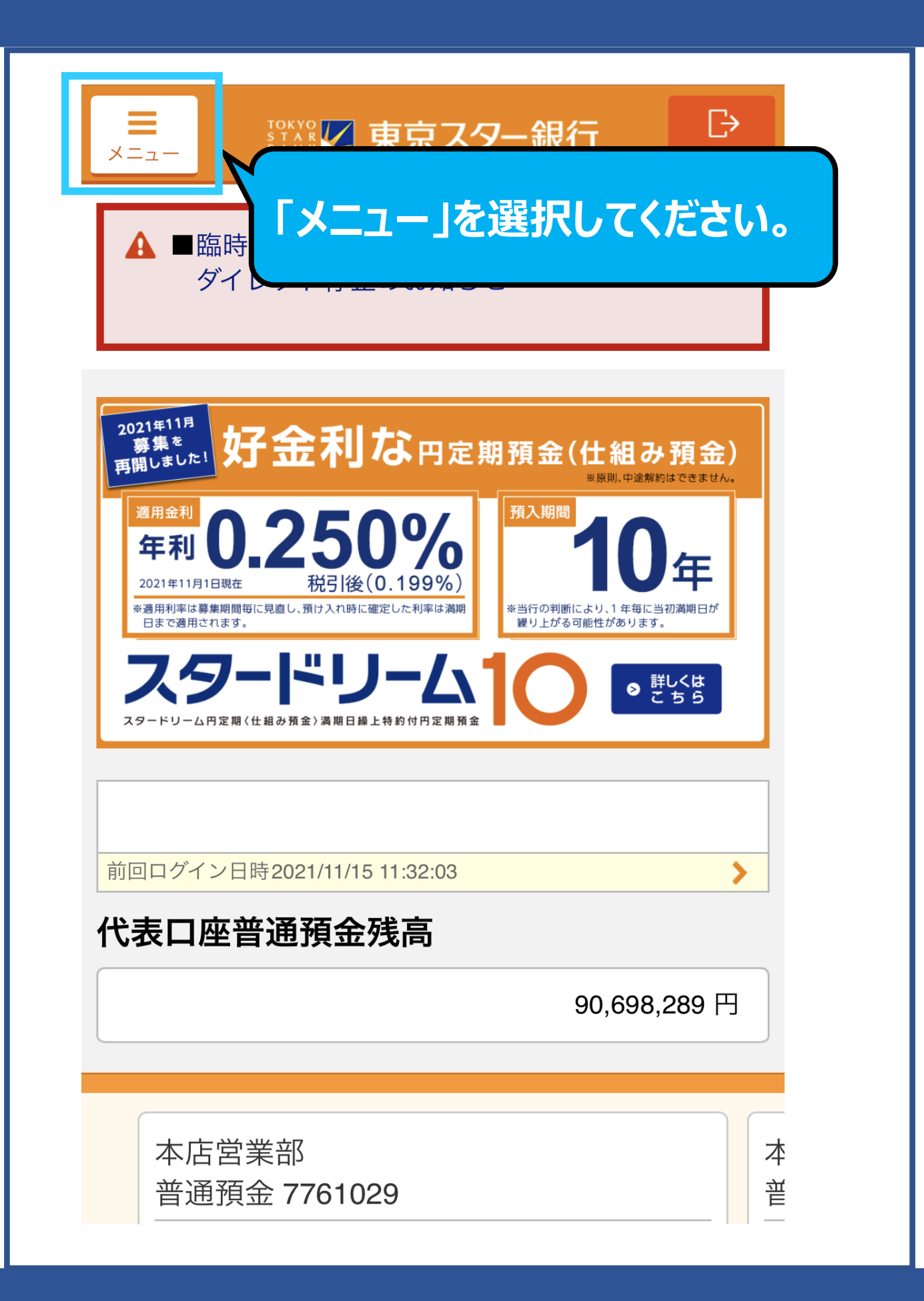

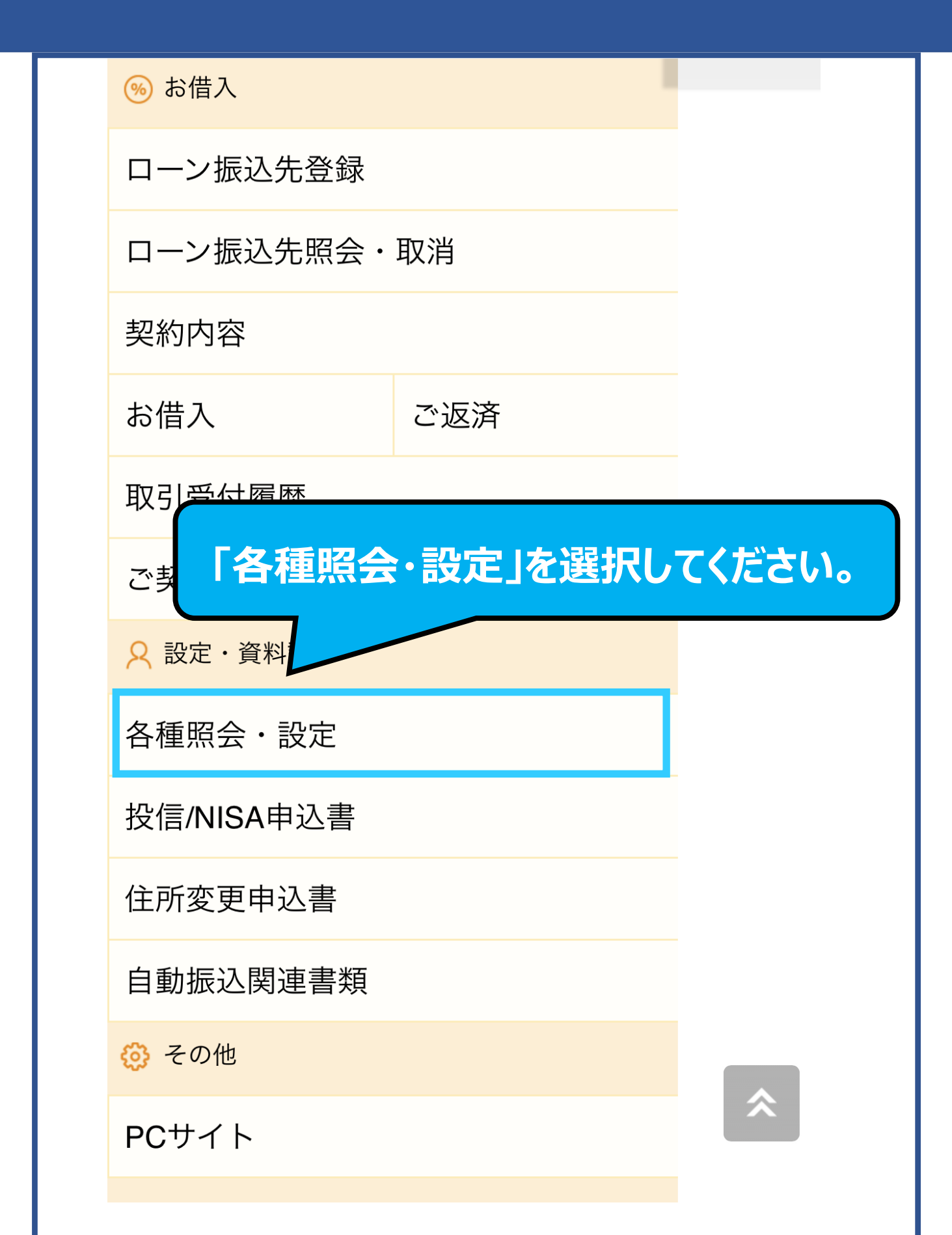

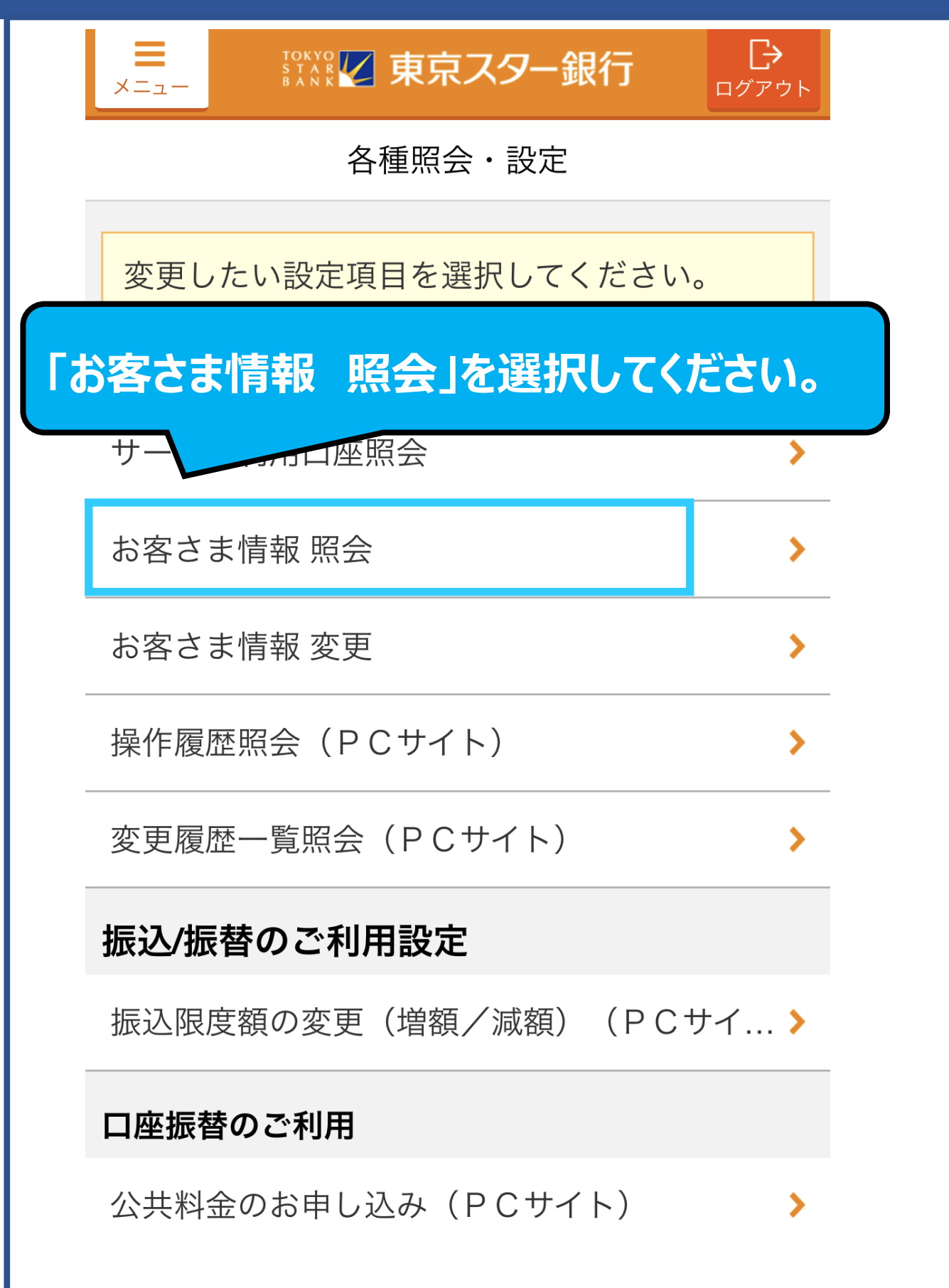

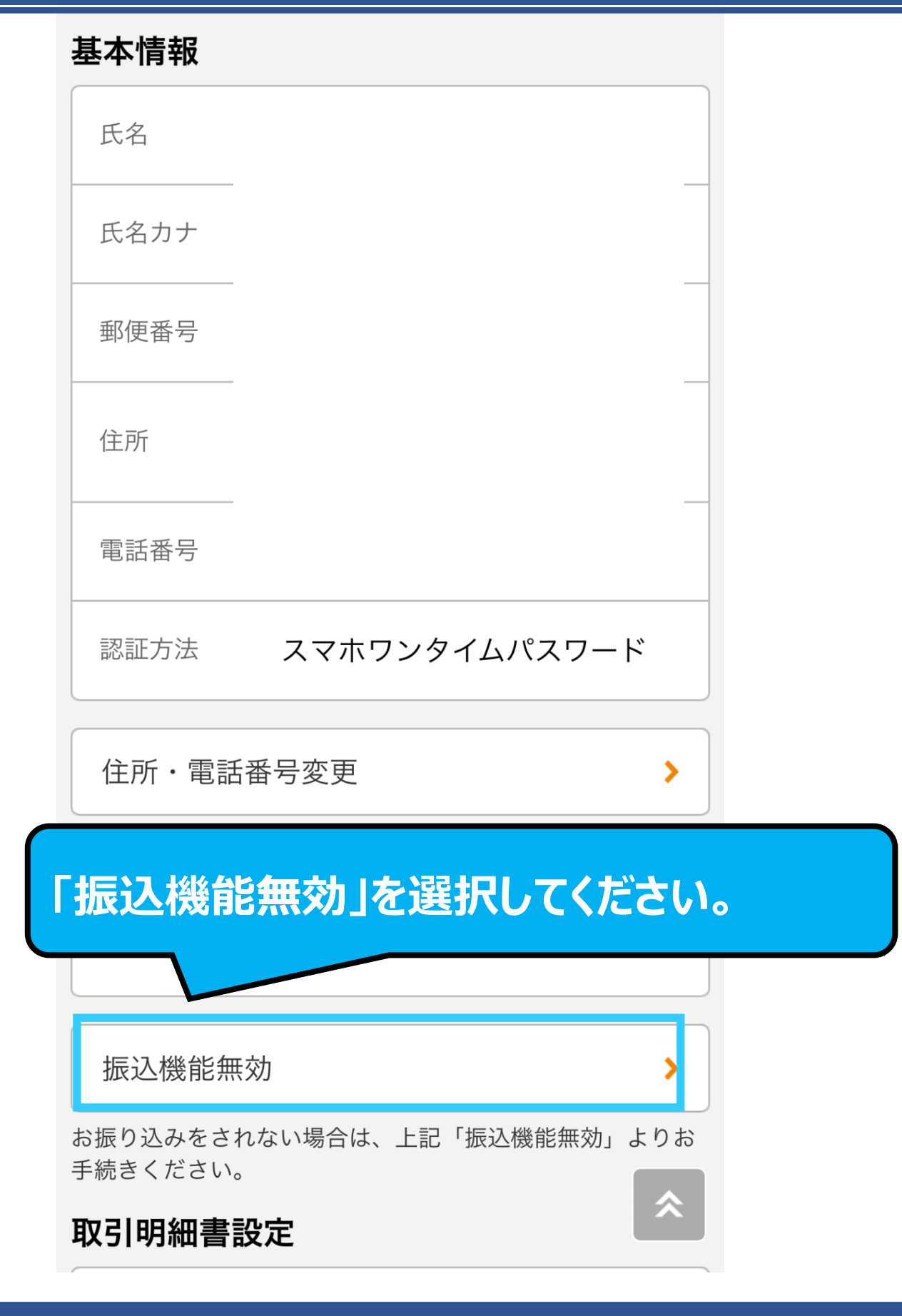

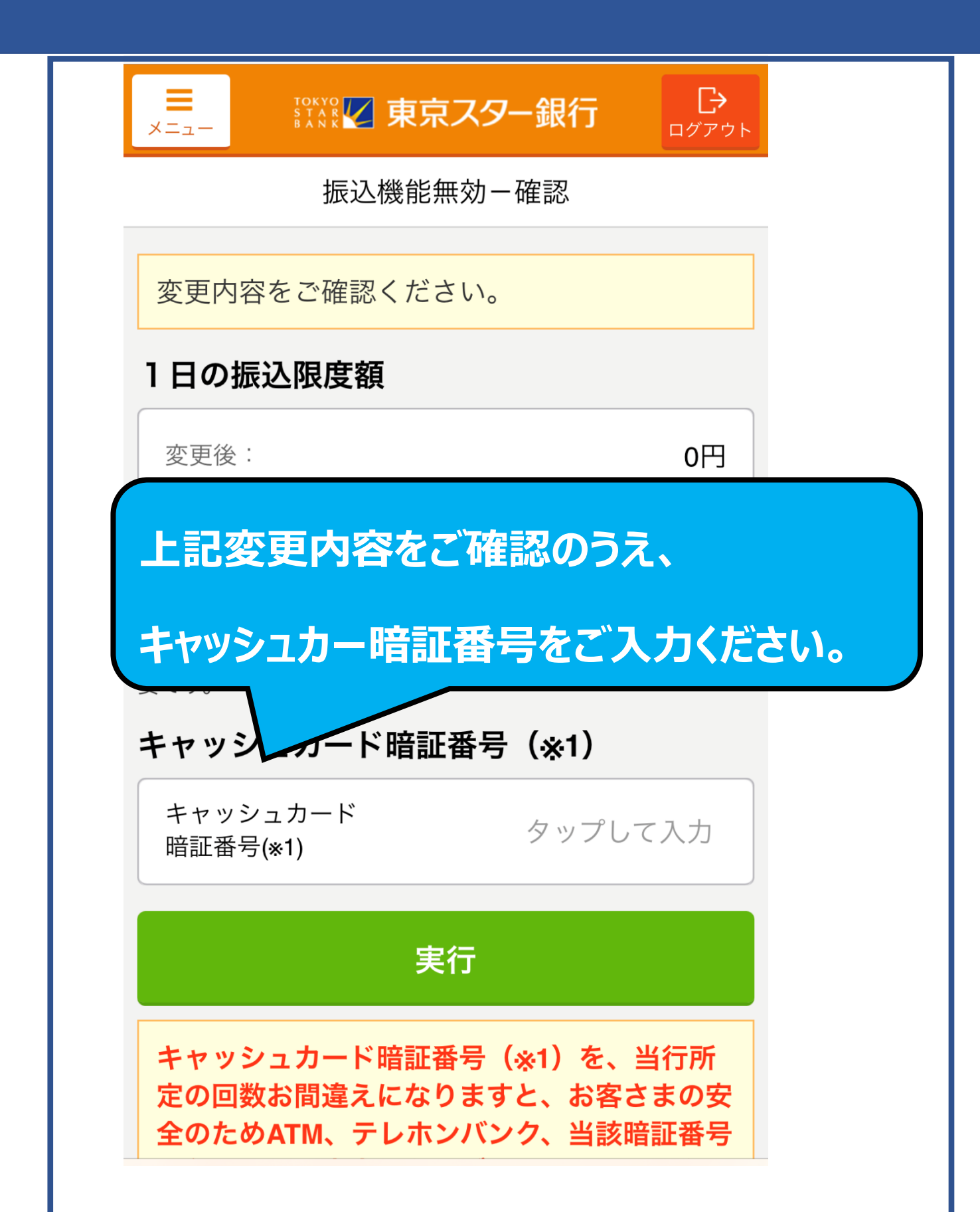

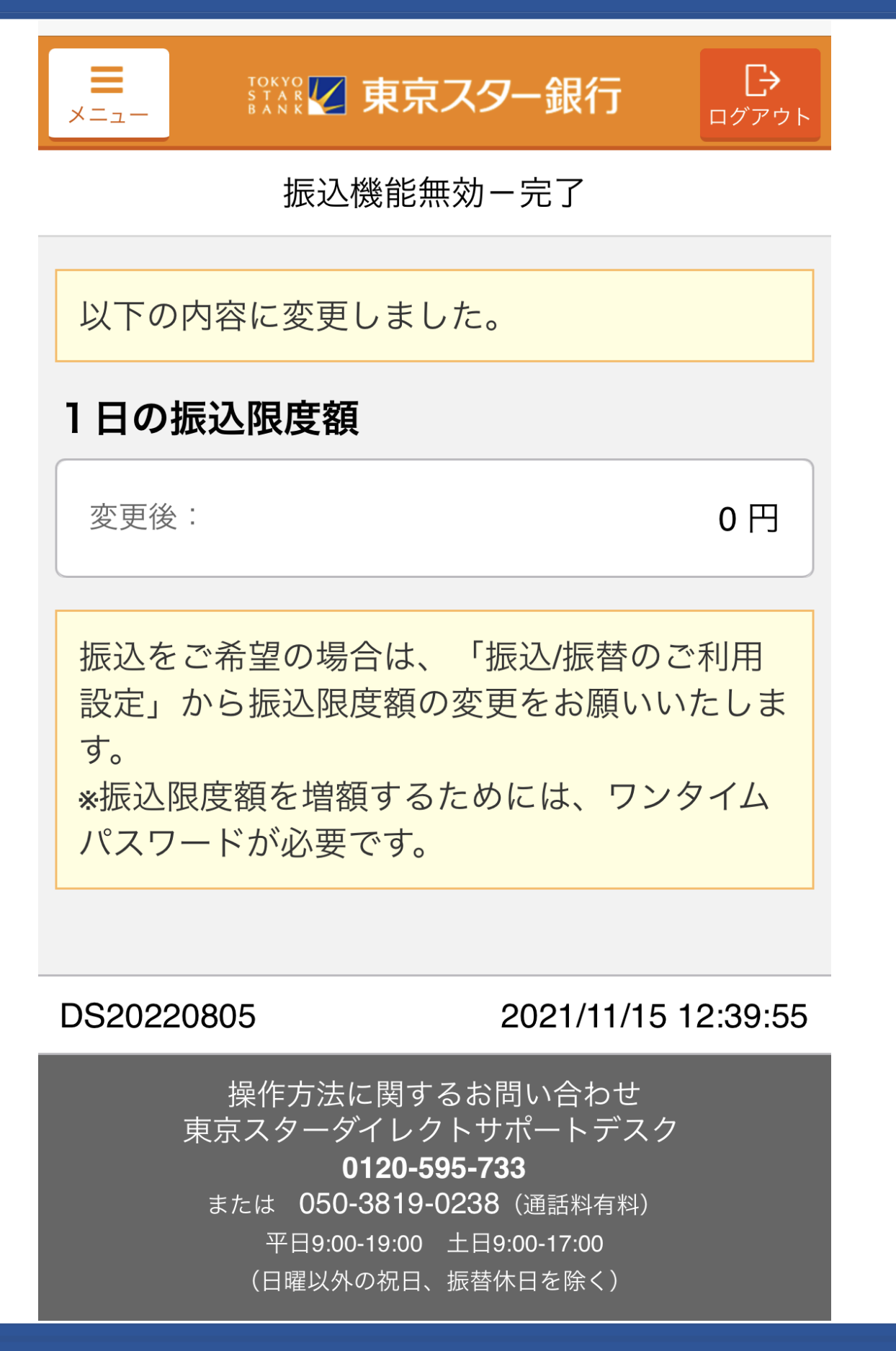

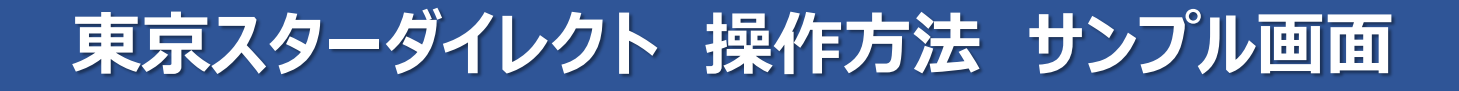

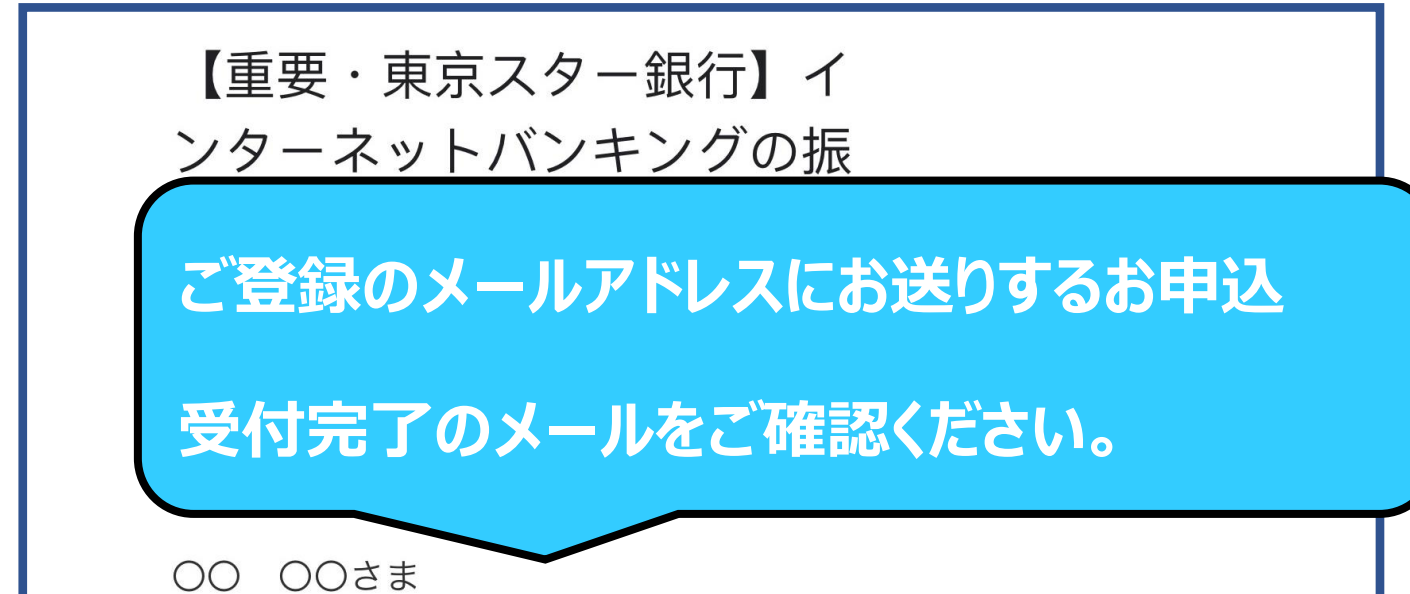

いつも東京スター銀行をご利用いただきありがと うございます。

インターネットバンキングの振込機能無効のお手 続きが完了いたしました。

◆◆取引内容◆◆

【受付日】: 2021年11月15日 【受付時刻】: 12時39分56秒

振込を再開される場合は、インターネットバンキ ングの以下のメニューより振込限度額の変更をお 願いいたします。 1日あたりの振込限度額の設定を0円から変更い ただくことで、お振り込みがご利用いただけま す。

①ログイン後トップ画面上部のメニュー「設定・ 資料請求] を選択 ②[各種照会・設定]を選択 3「振込/振替のご利用設定トの振込假度額の変更